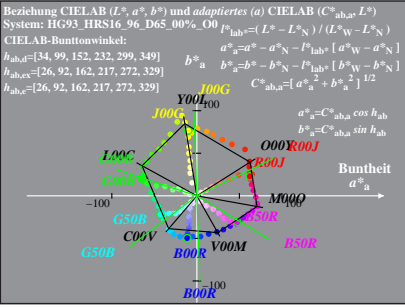

HG930-4A, 1; cf1=0.90; nt=0.18; nx=1.0

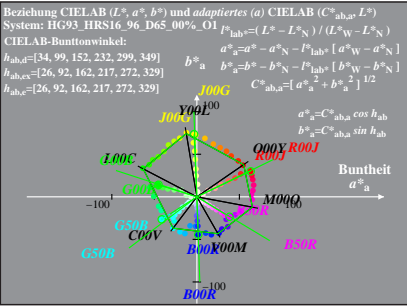

HG930-4A, 2: cf1=0.90; nt=0.18; nx=1.0